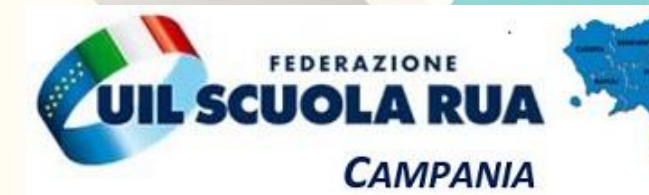

## MODELLI H

#### Dott. Libero di Leo

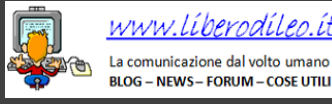

**Percorso di** *tutoraggio* **e**  *formazione* **per i NUOVI DSGA A.S. 2022/23**

**RASE!** 

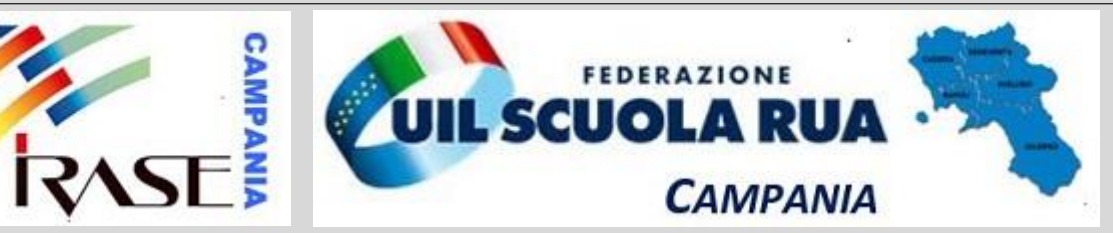

#### **Modelli del Conto Consuntivo**

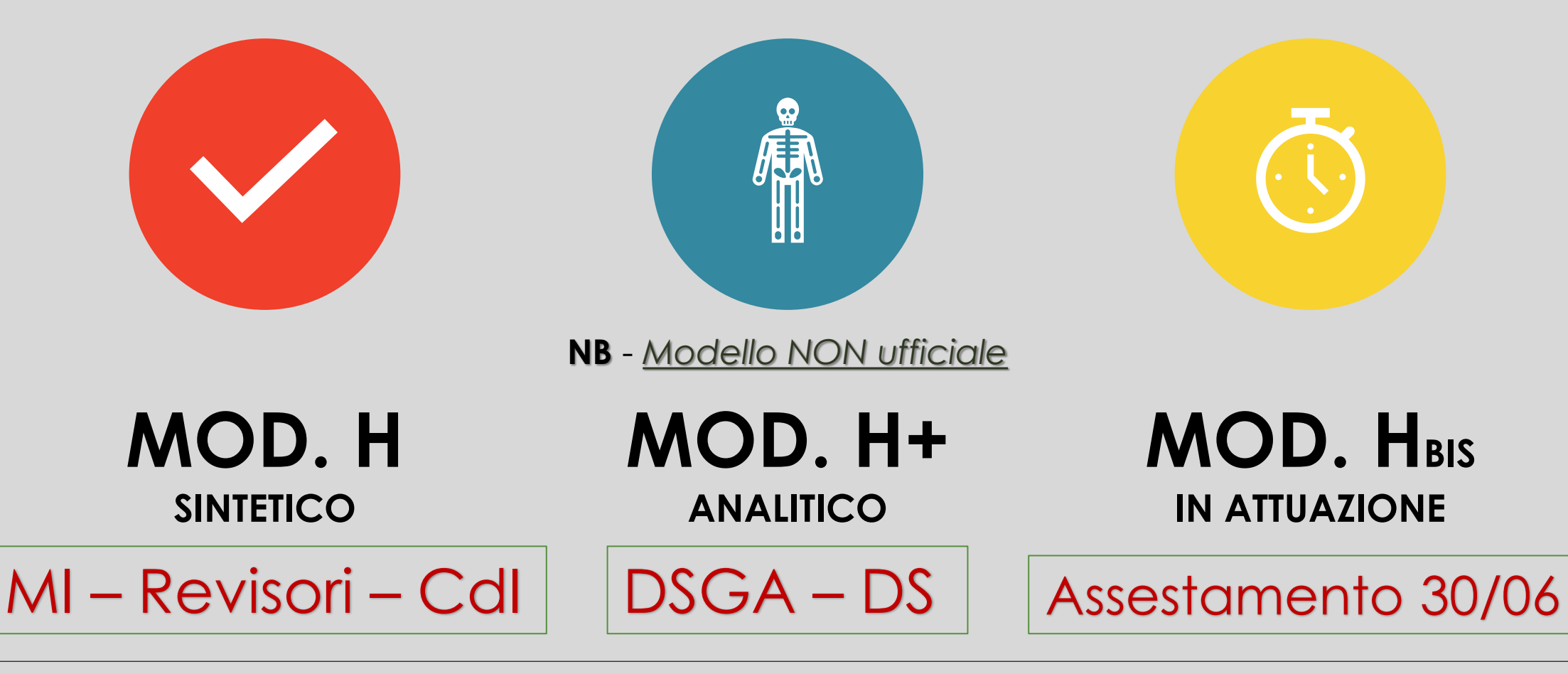

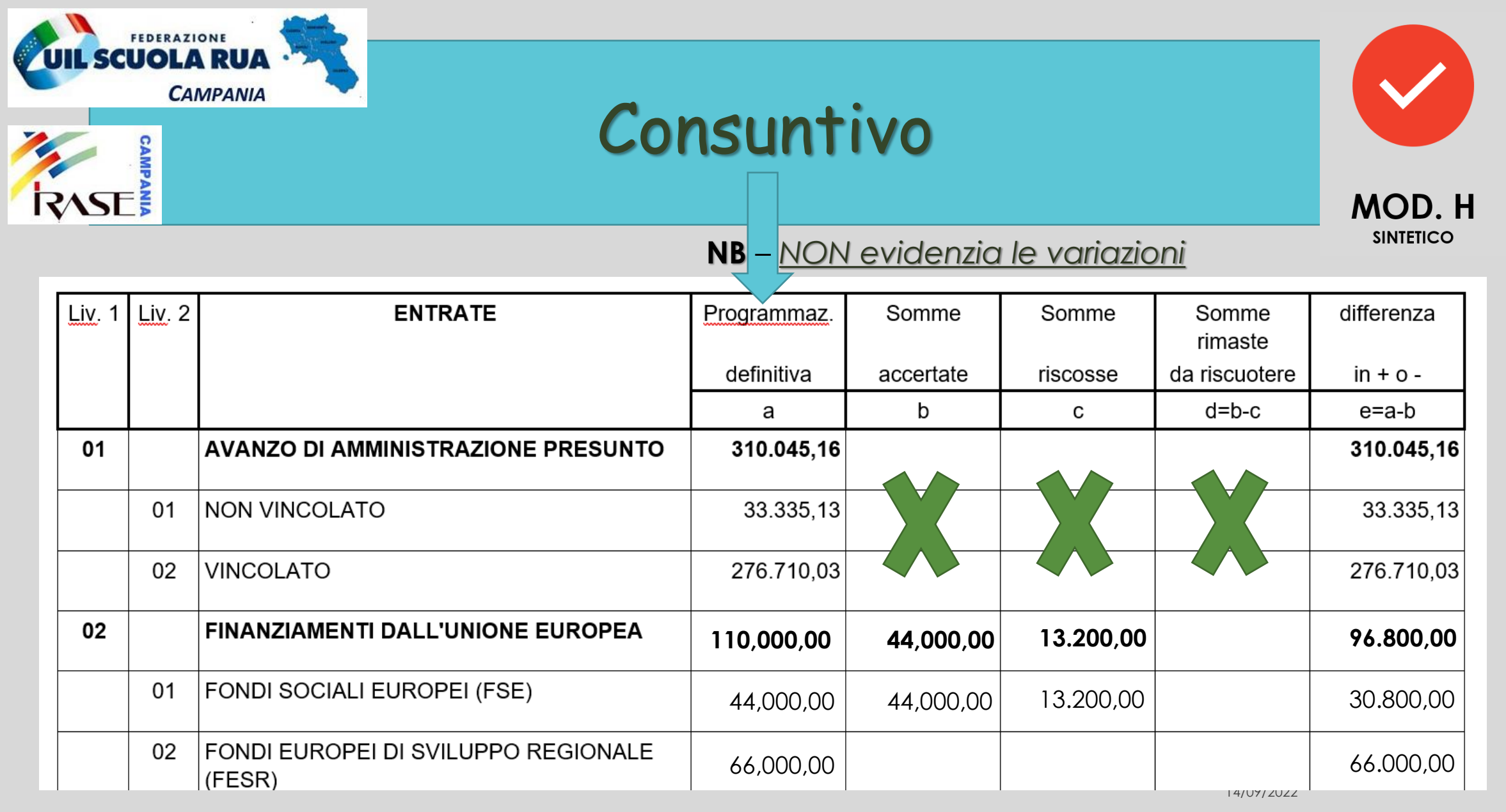

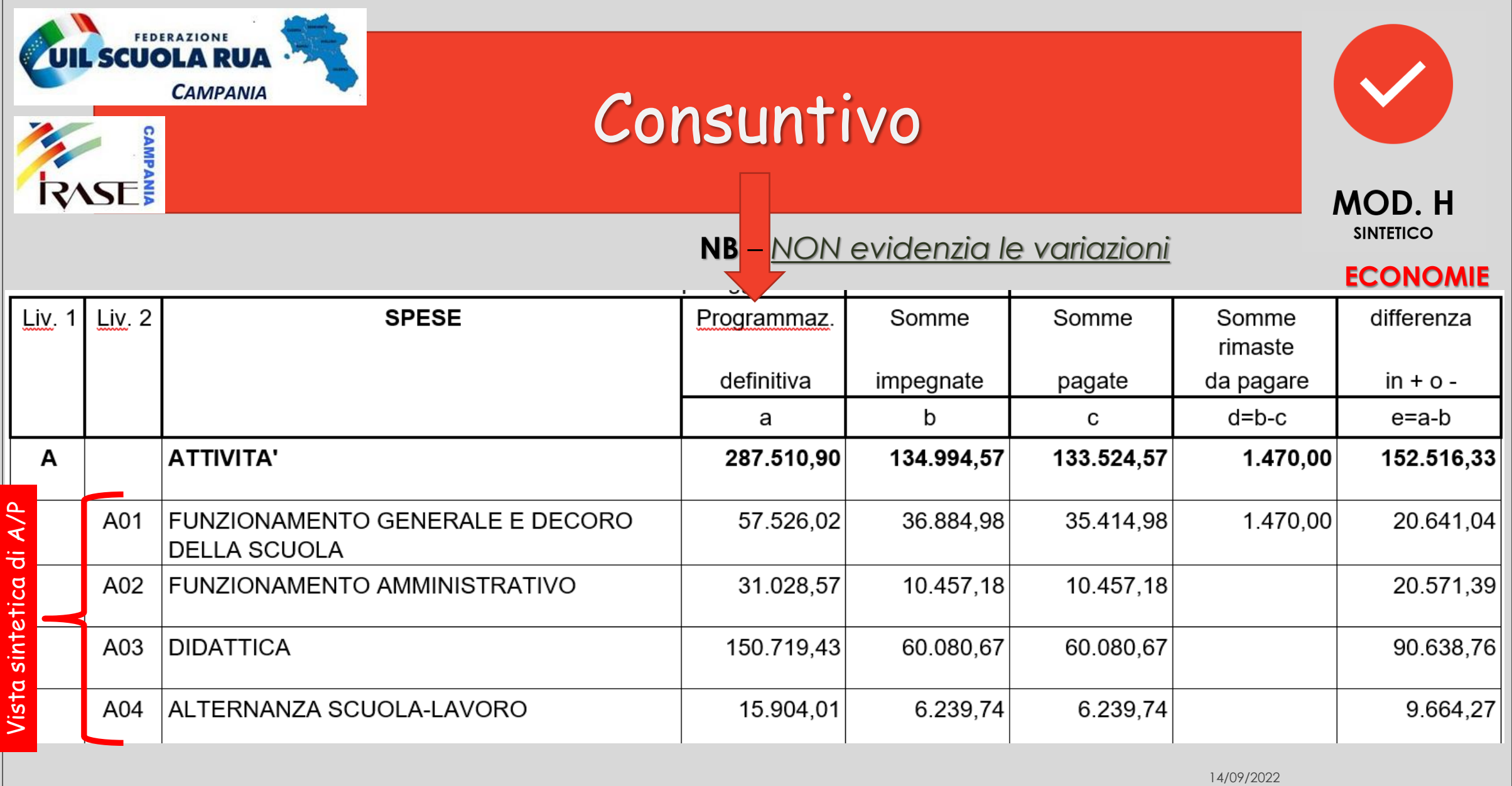

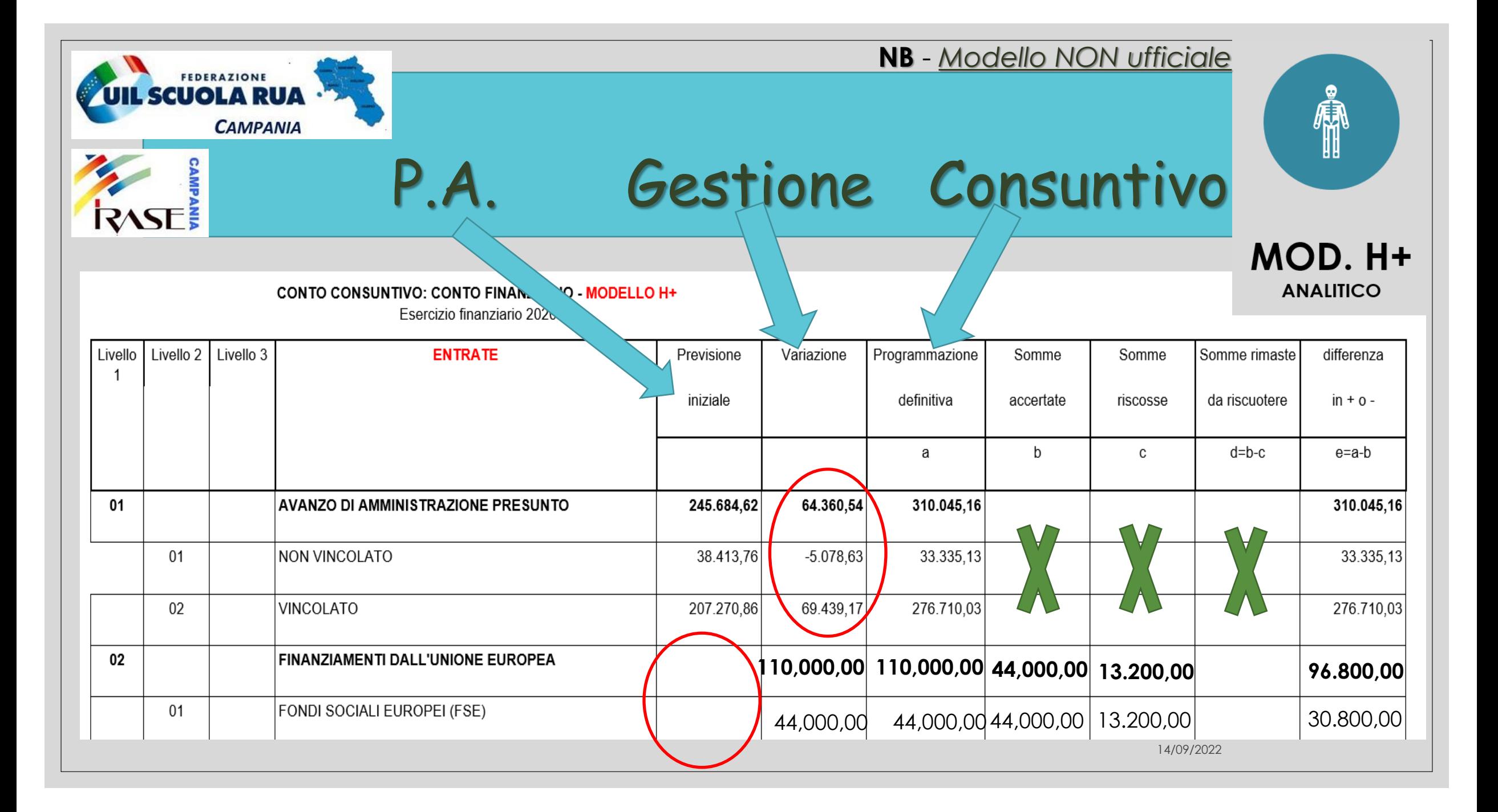

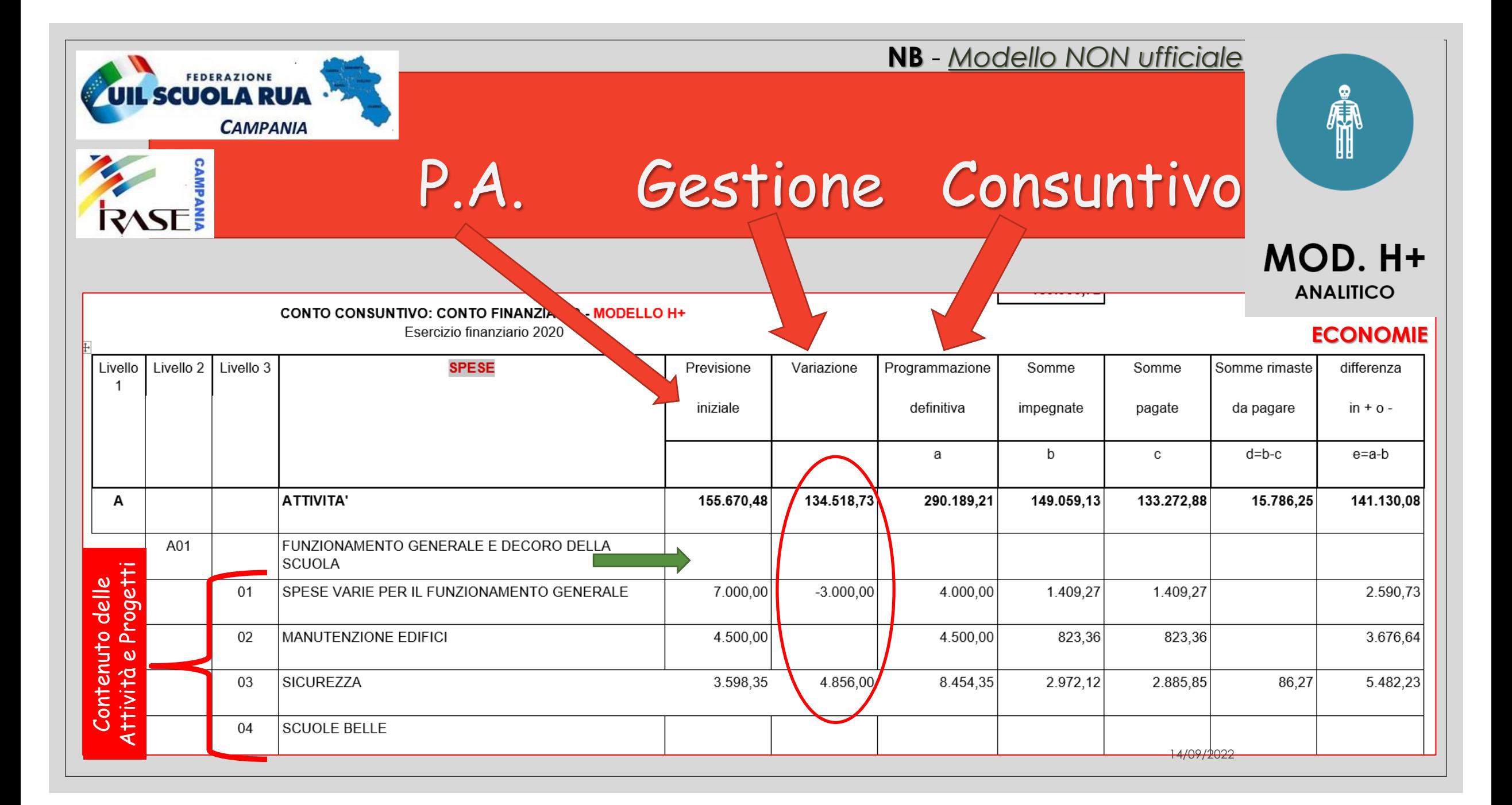

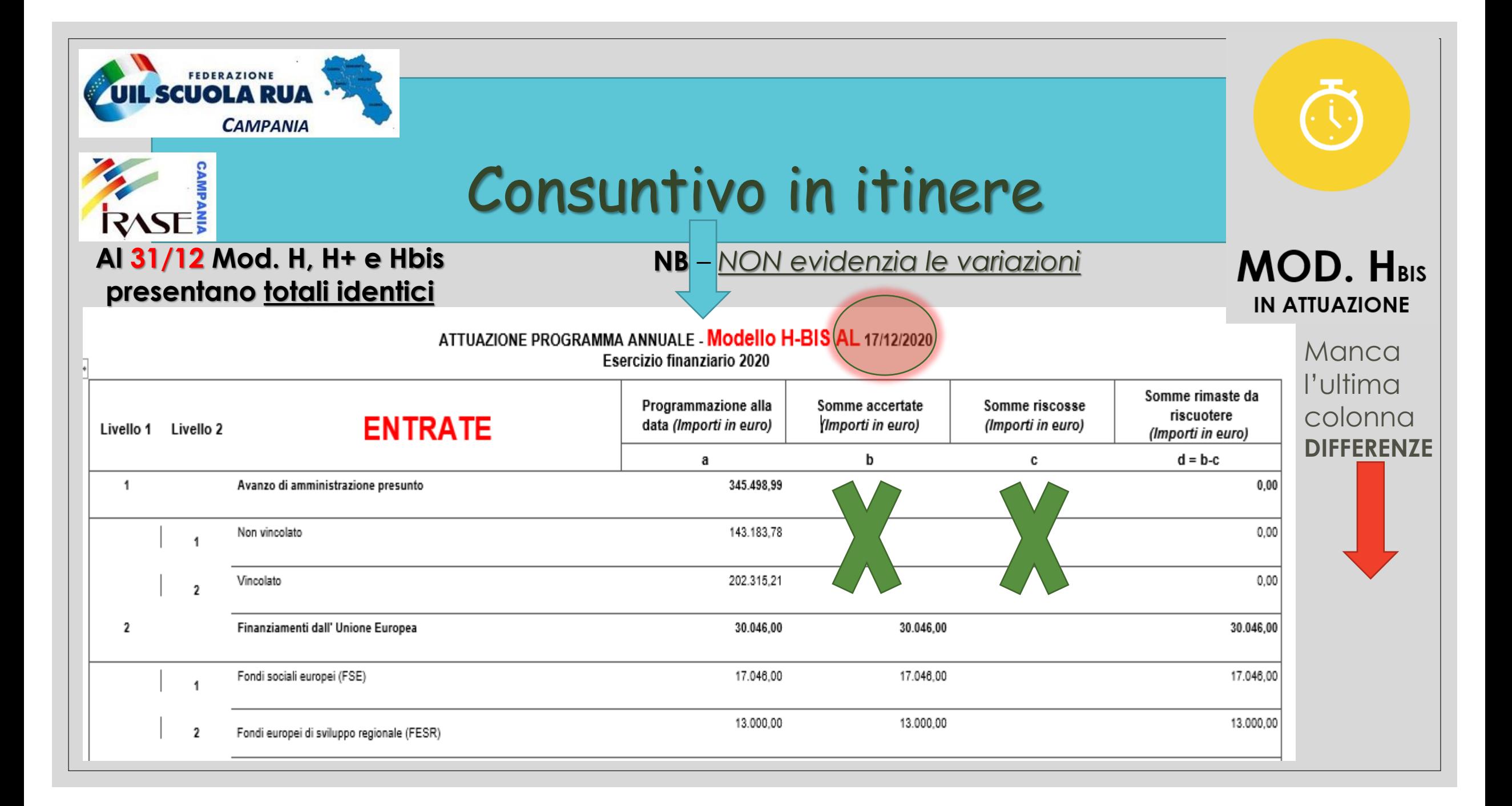

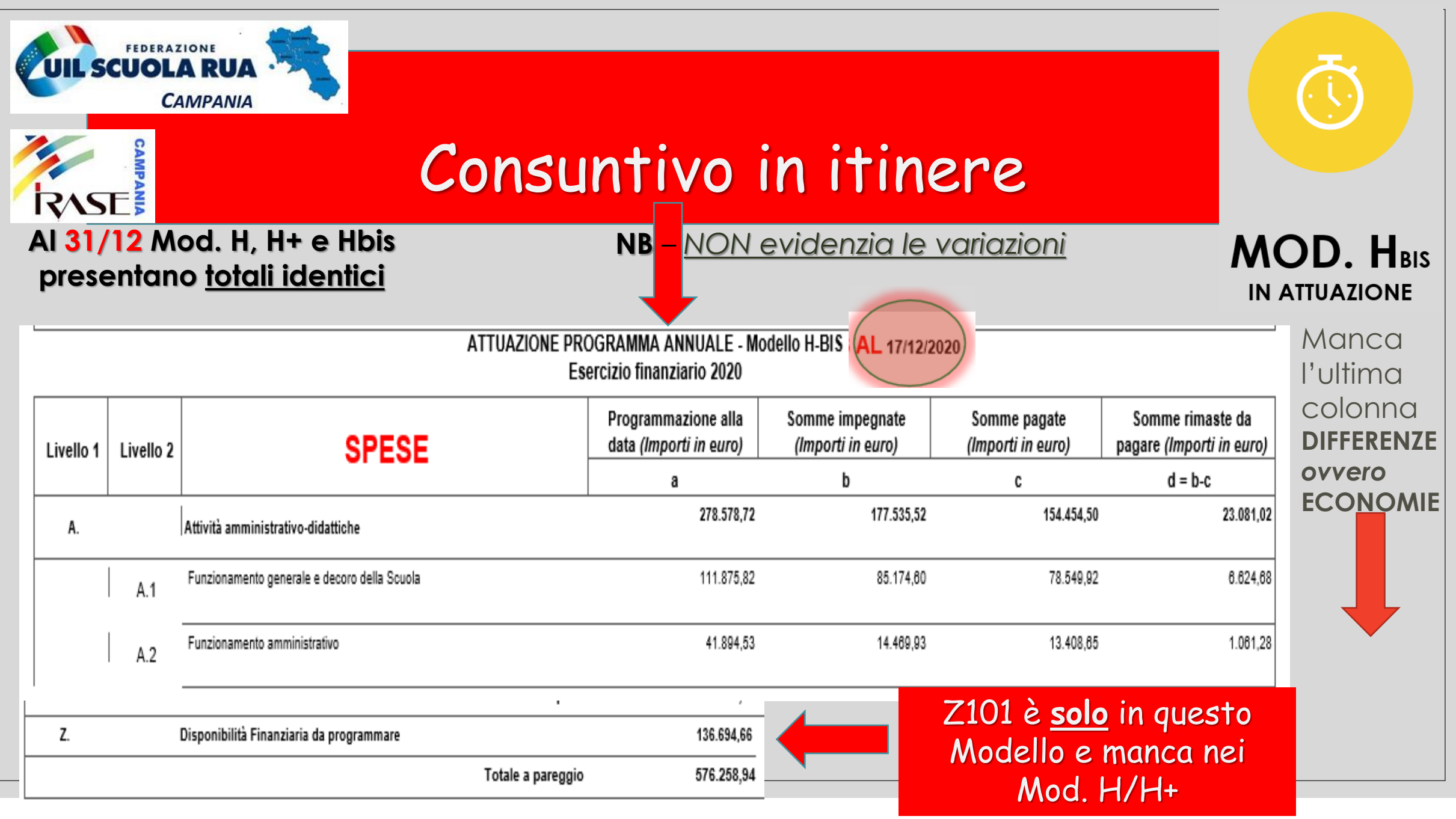

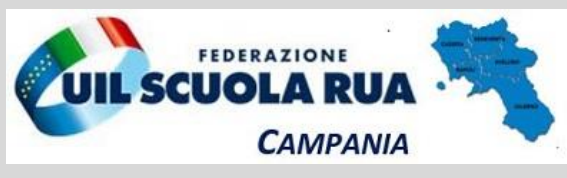

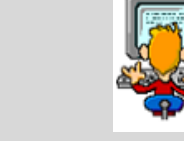

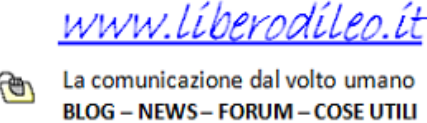

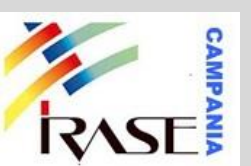

# **LETTURA e ANALISI**  del CONTO CONSUNTIVO *Modello H+ (analitico)*

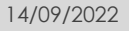

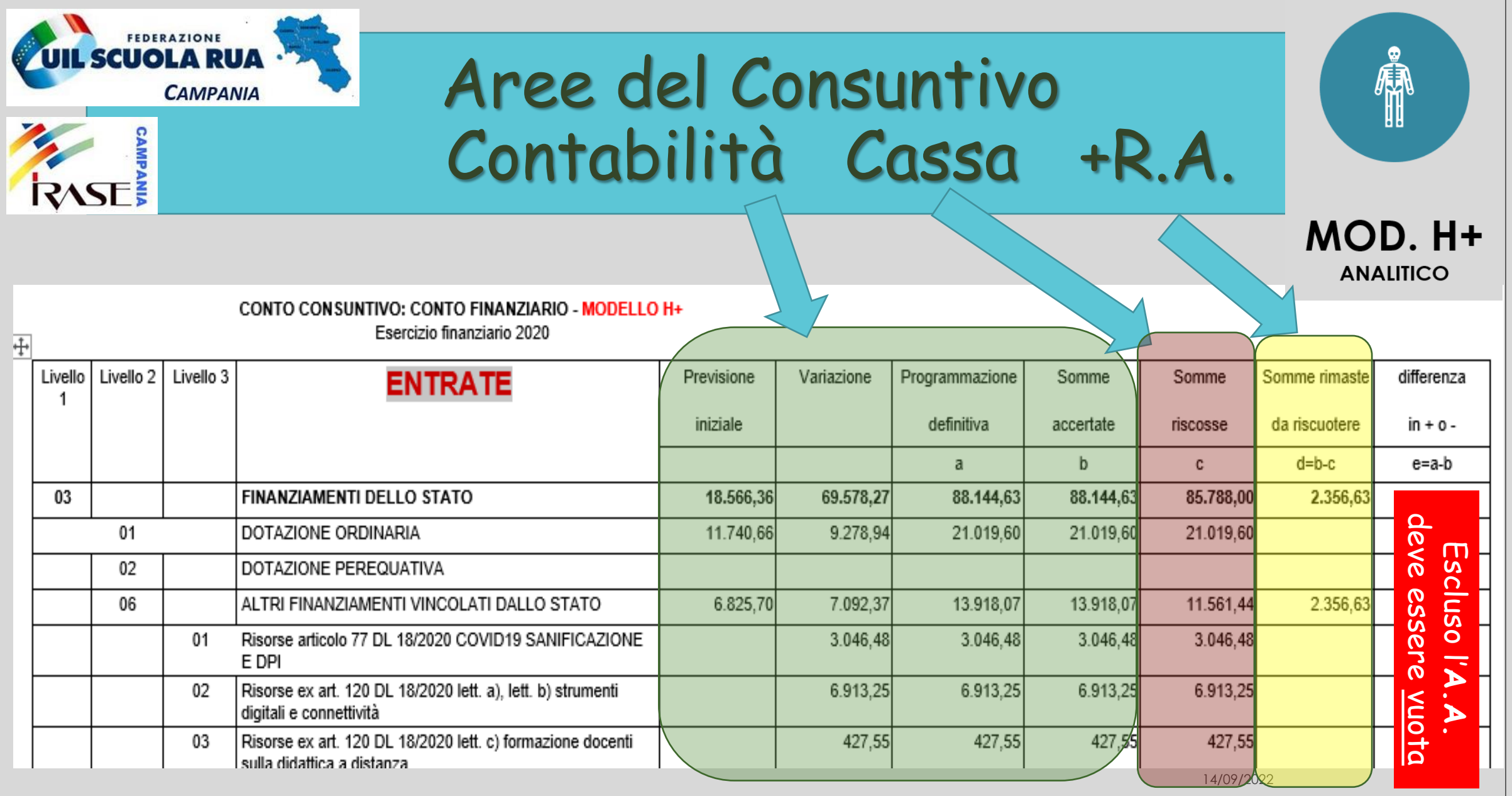

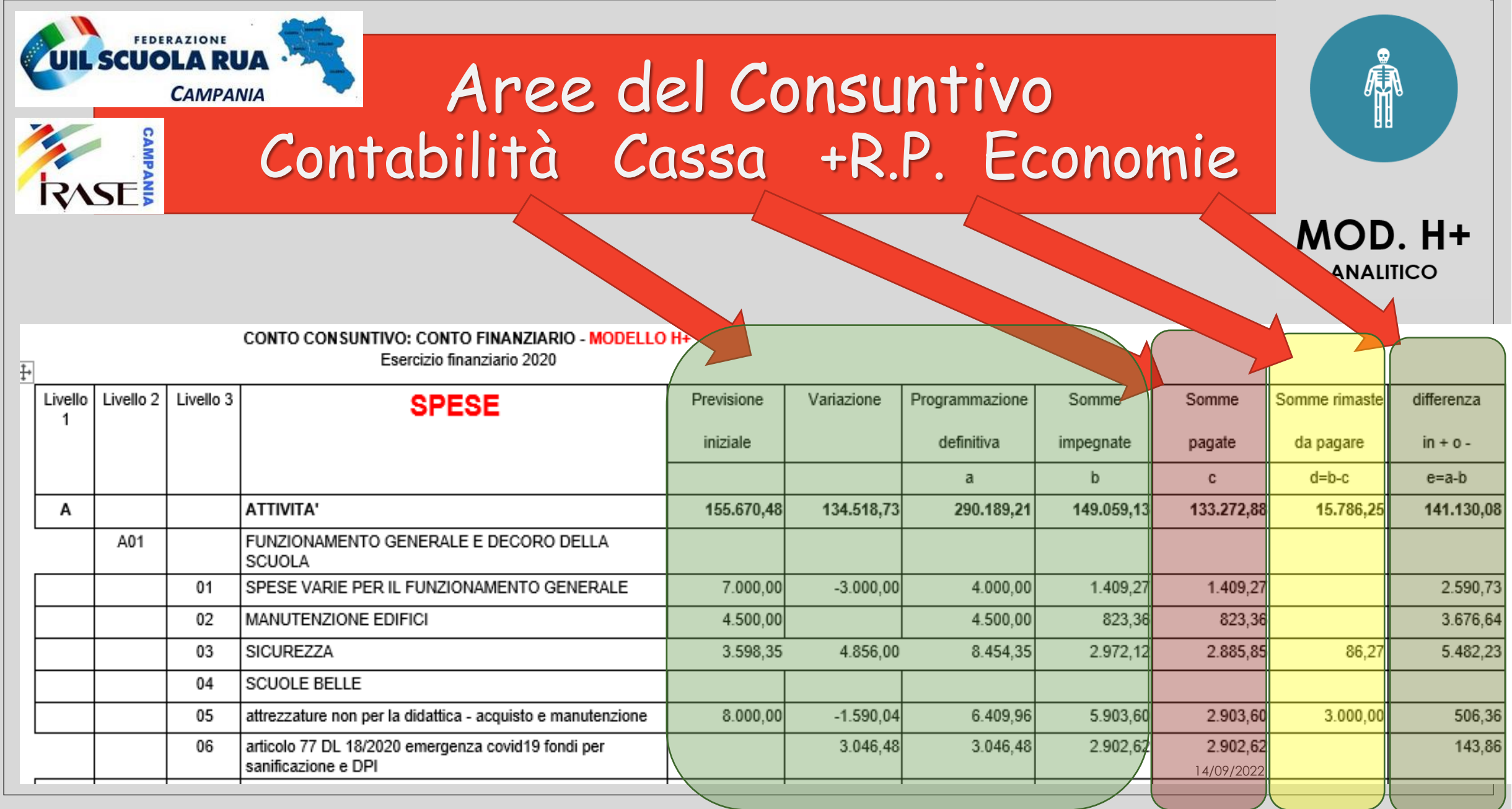

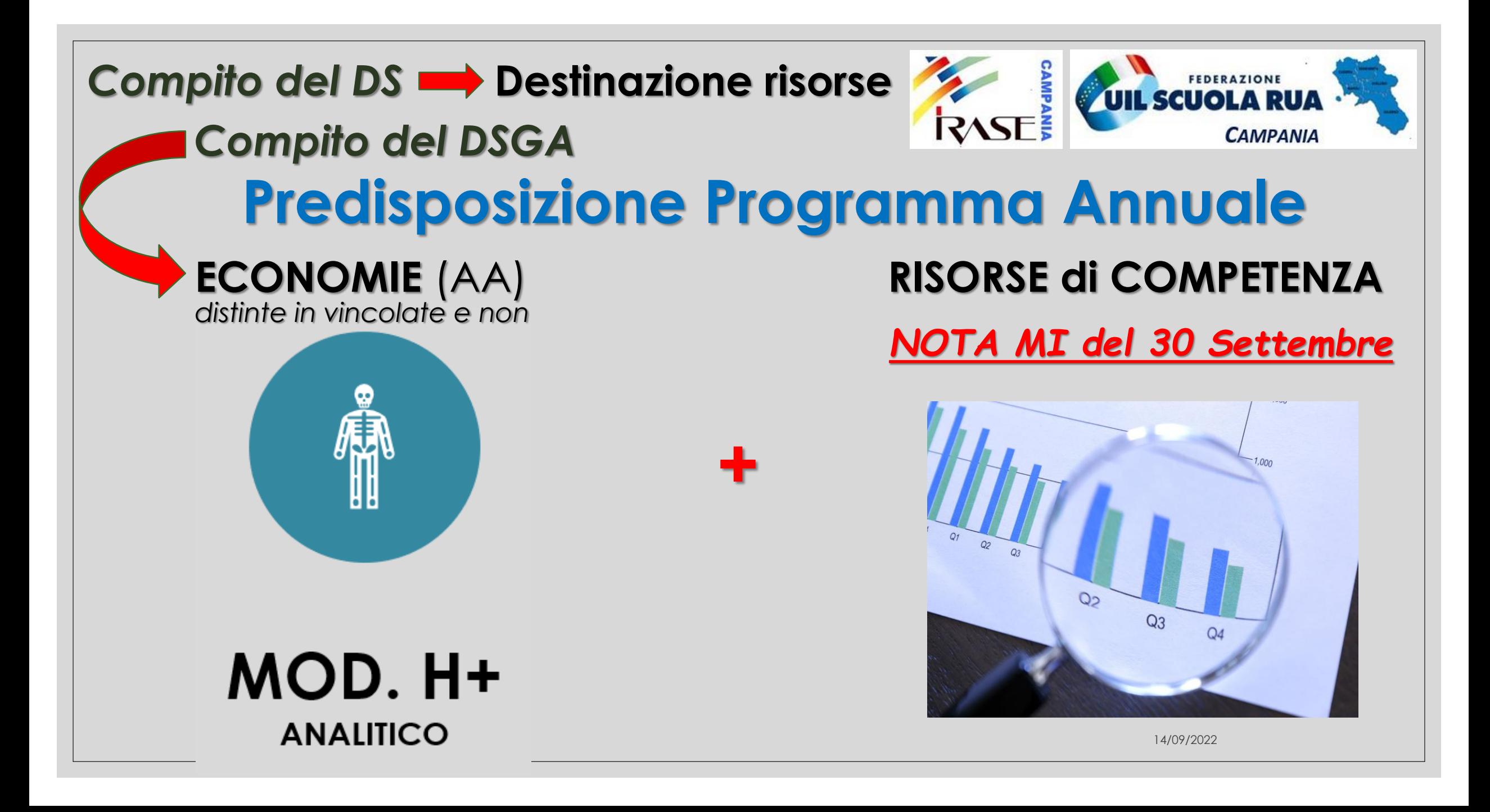

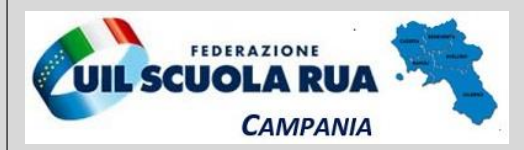

## **PREPARAZIONE Mod. H+ per un'analisi condivisa**

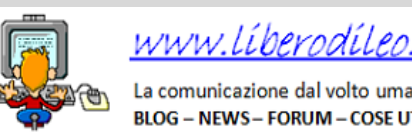

#### **RASE!**

- Stampare in pdf il **Mod. H+** (oppure **H3°liv**) con le funzioni dell'applicativo del Bilancio
- Rendere *anonimo* il Modello del Conto consuntivo:
	- *Salvare il file*
	- *Aprire il file con Word, e convertire il pdf in doc*
	- *- Cancellare il nome della scuola*
	- *- Salvare il file in formato pdf*

#### **ESERCITAZIONE**

- Imparare a leggere il consuntivo e programmarne la «*normalizzazione*» delle Entrate
- Analizzare le «*anomalie*» e pianificare gli interventi di correzione in Entrate e Spese
- Ristampare il modello e controllare l'effetto delle modifiche apportate a Entrate e Spese

**ATTENZIONE !** Effettuare una sola operazione alla voita e conservare SEMPRE la stampa della situazione precedente per poterla ripristinare

Il Consuntivo, alla fine, deve essere pubblicato in Amm.ne Trasparente

## *Grazie per l'attenzione*

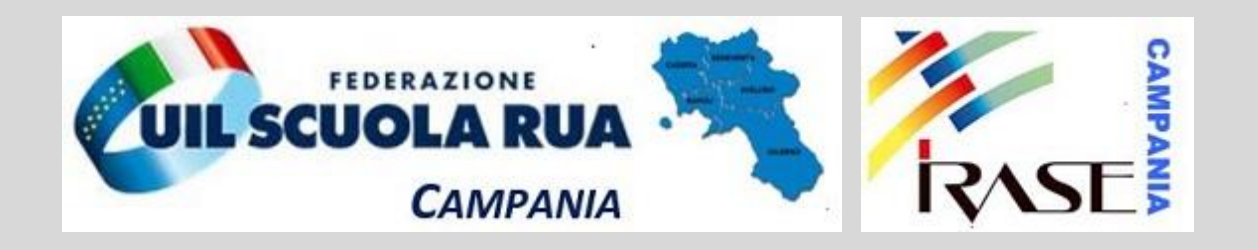

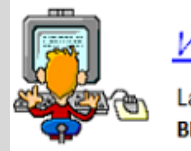

www.liberodileo.it

La comunicazione dal volto umano **BLOG - NEWS-FORUM-COSE UTILI** 

14/09/2022